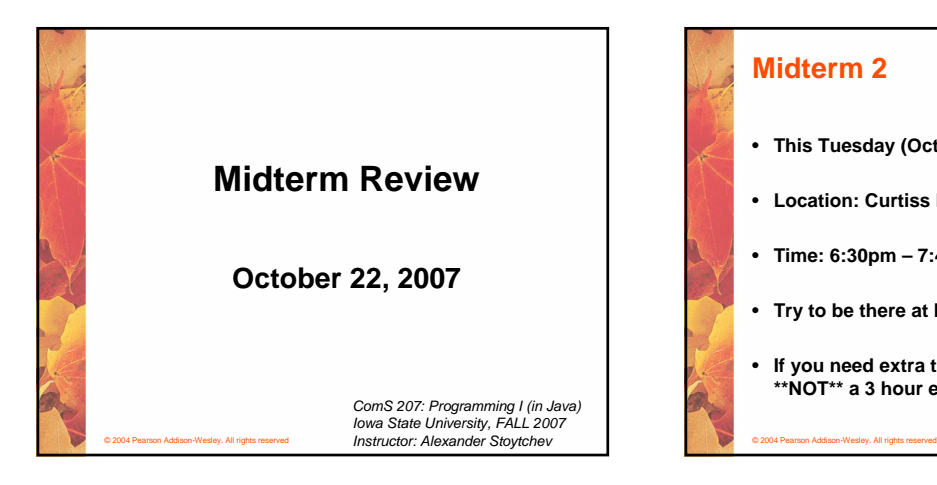

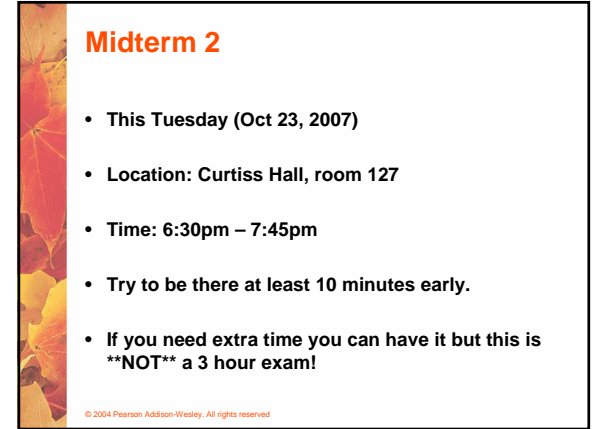

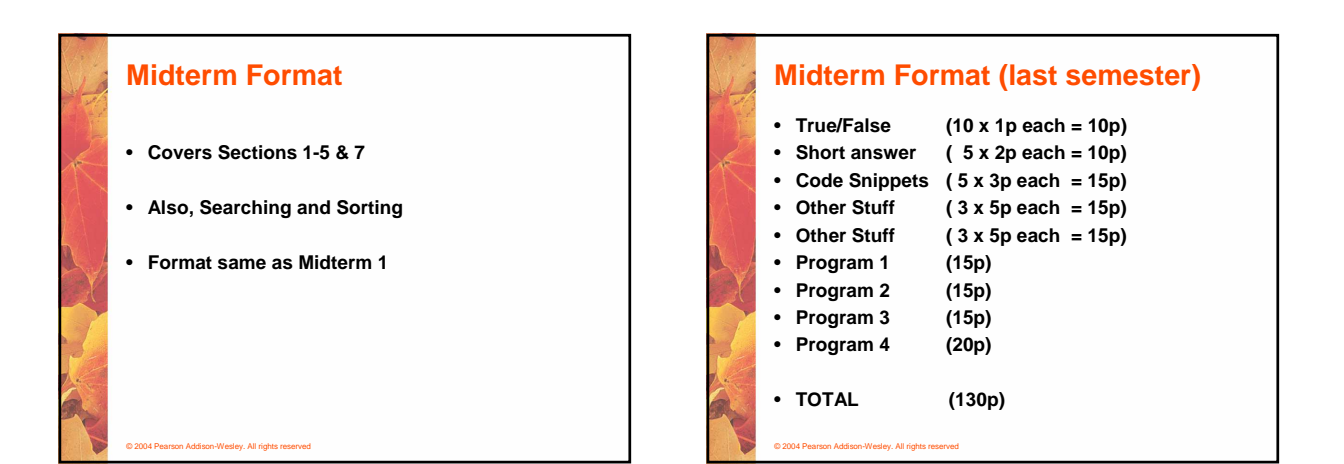

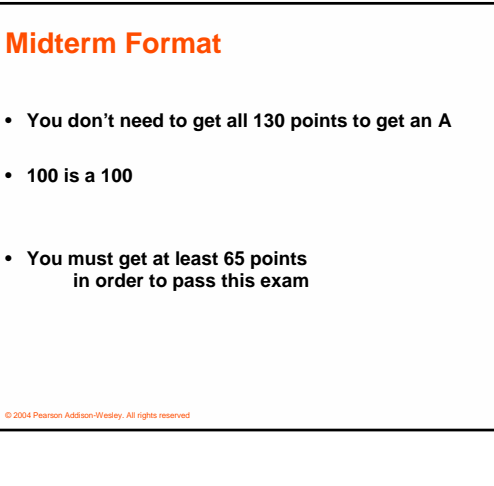

## **Midterm Format**

© 2004 Pearson Addison-Wesley. All rights reserved

- **Drop Deadline is this Friday (Oct 26)**
- **I cannot guarantee that all exams will be graded by then.**
- **If you believe that you did not do well please ask me to grade your exam first at the time when you are submitting it.**

1

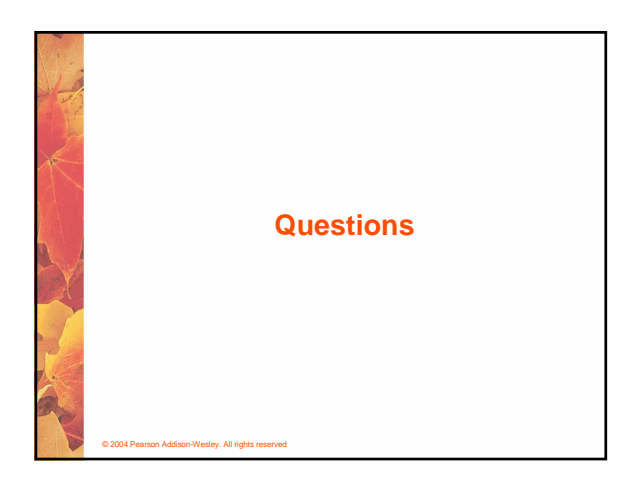

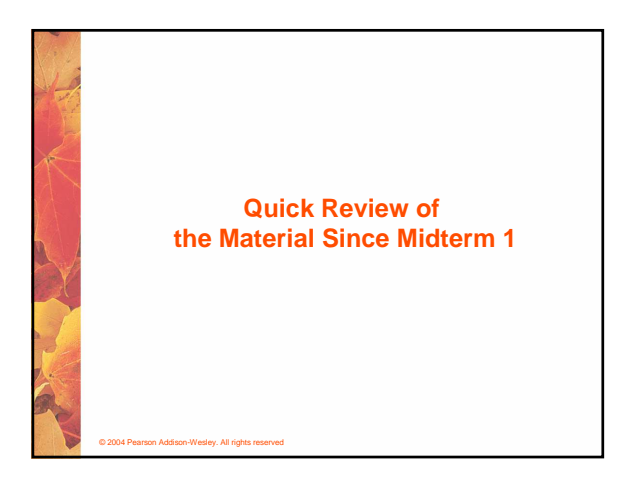

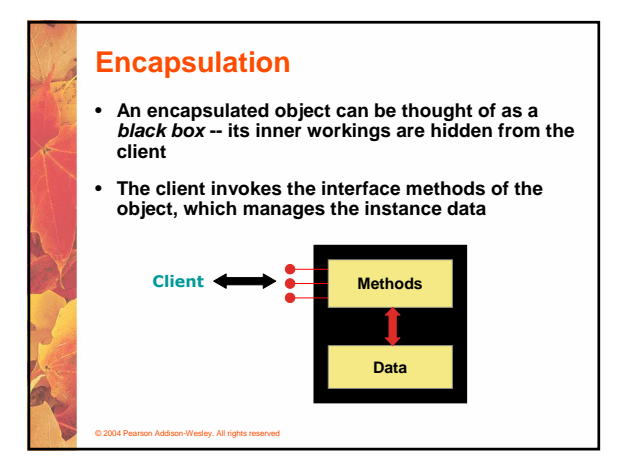

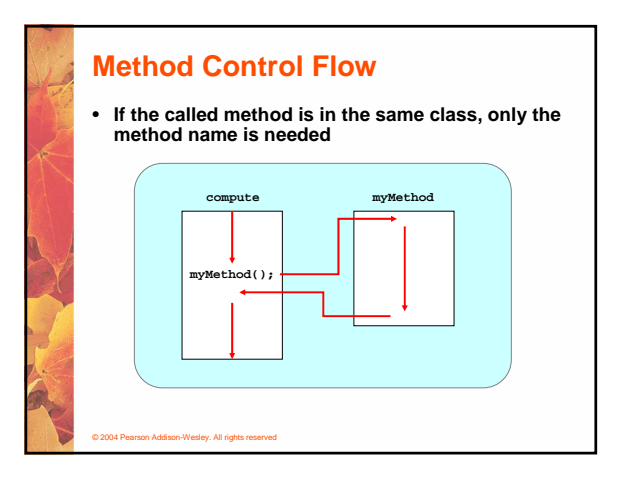

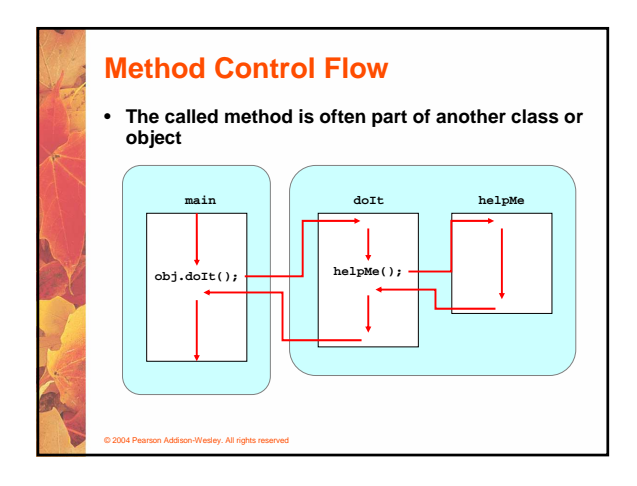

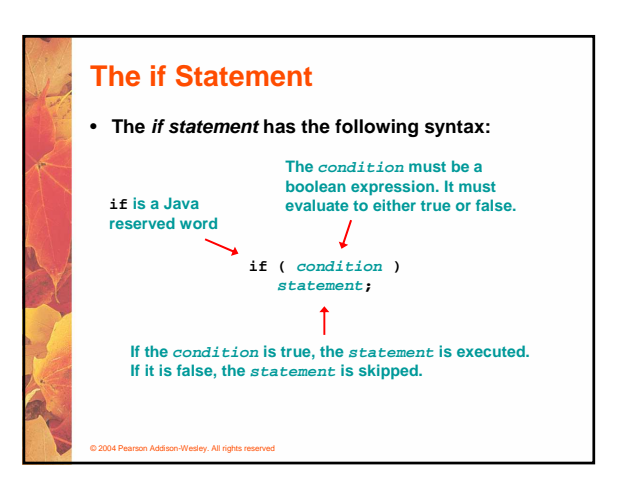

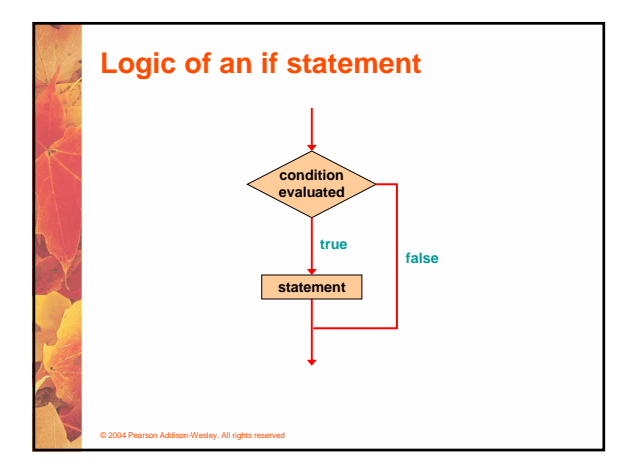

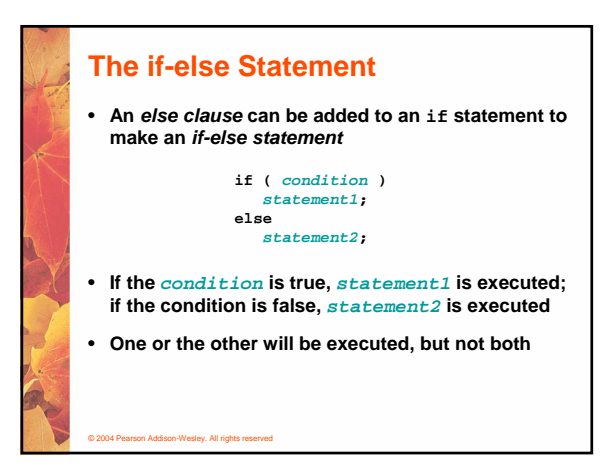

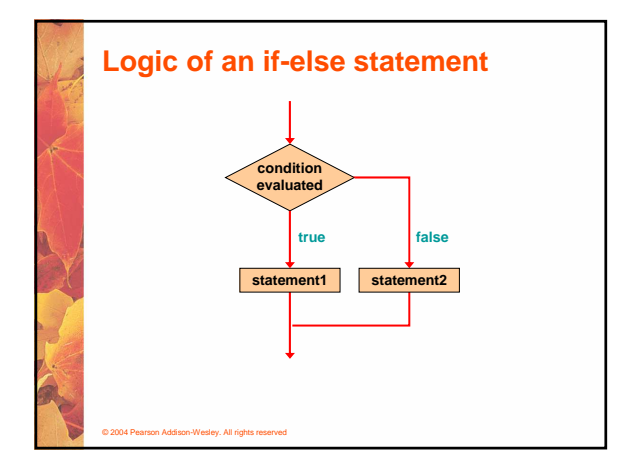

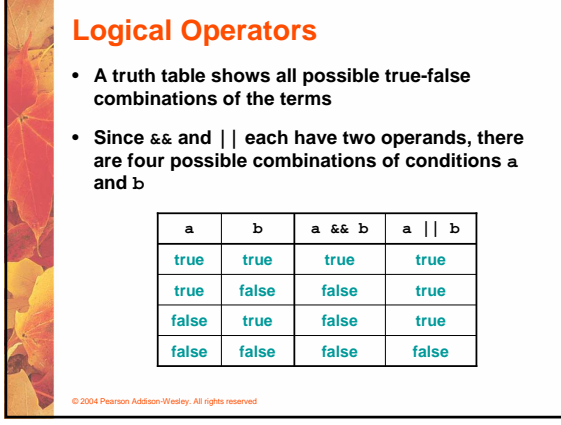

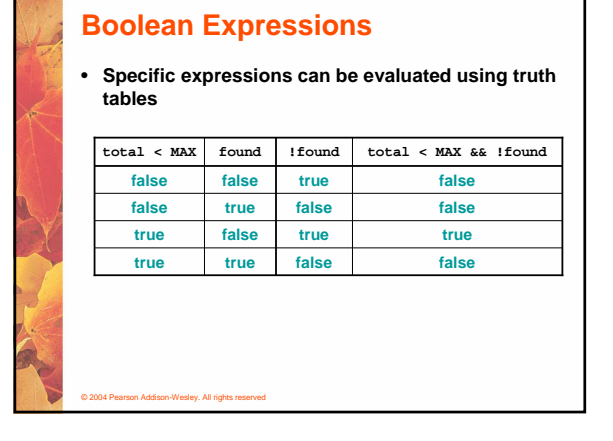

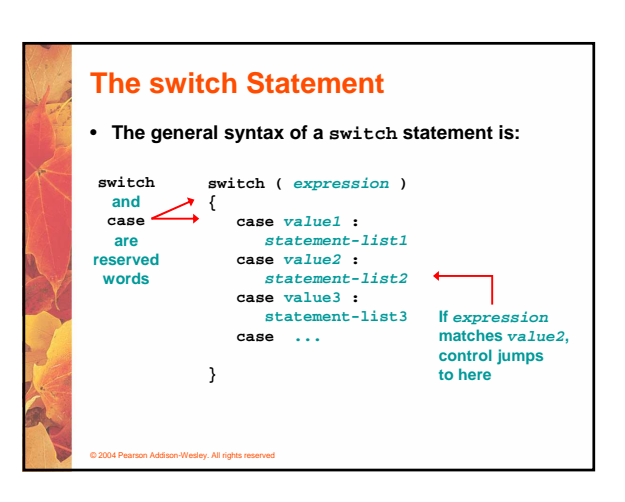

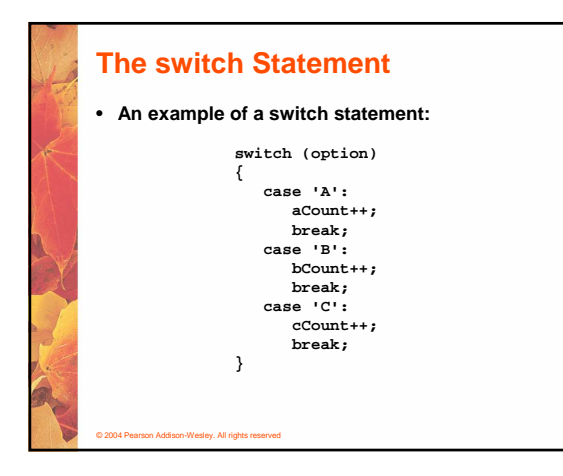

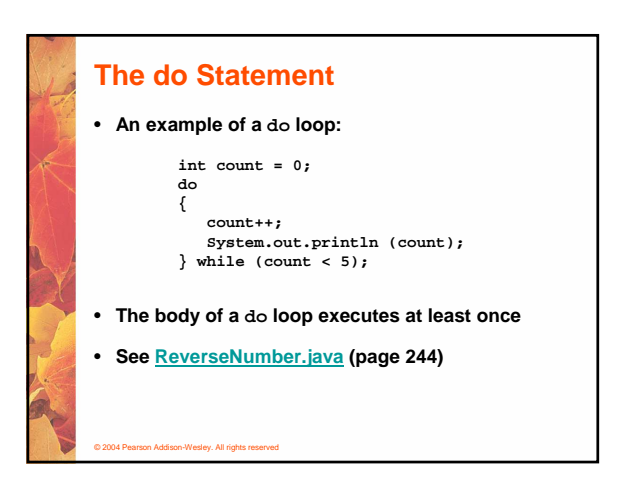

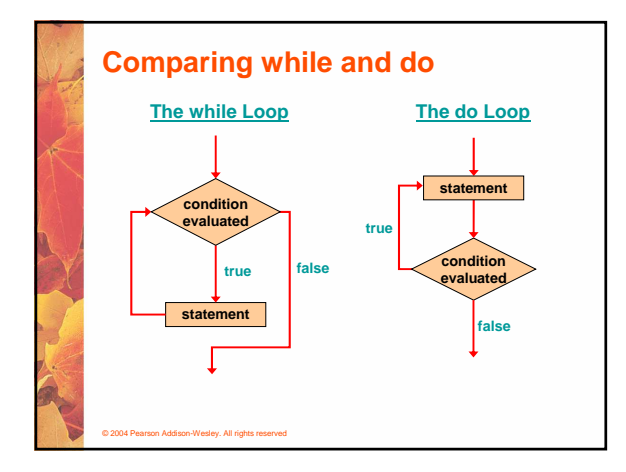

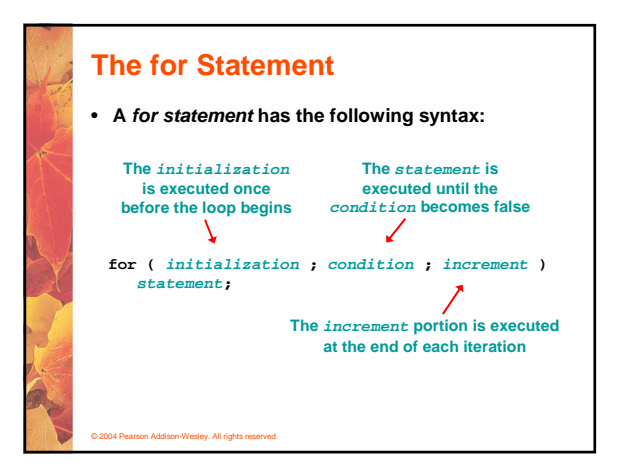

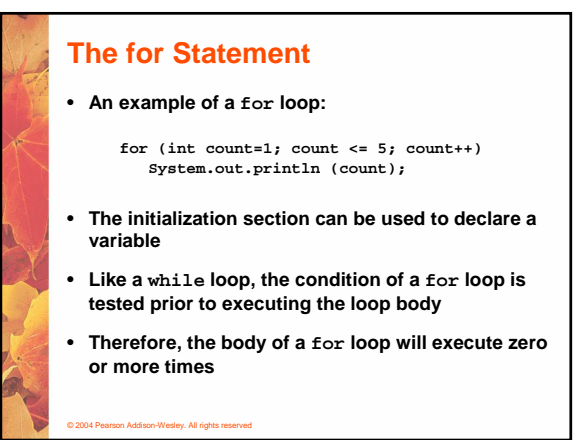

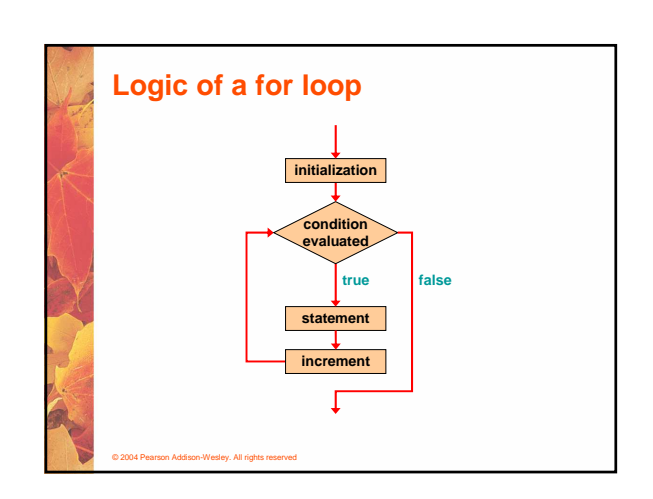

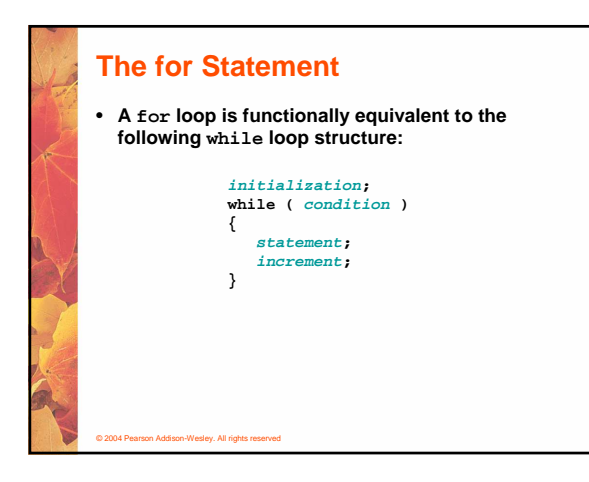

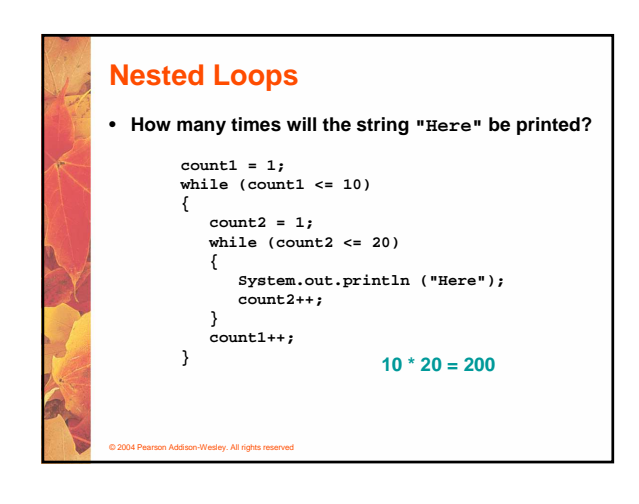

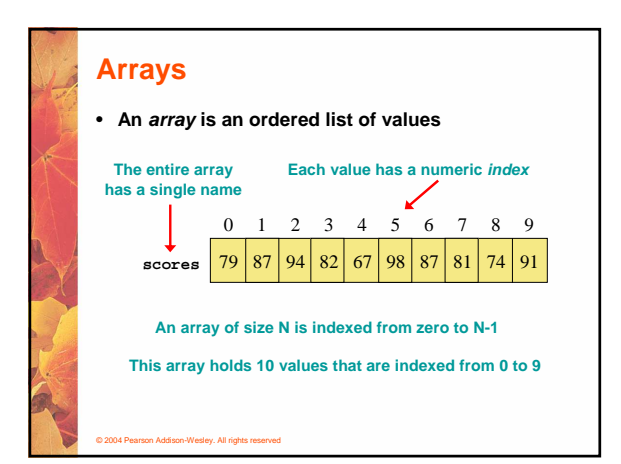

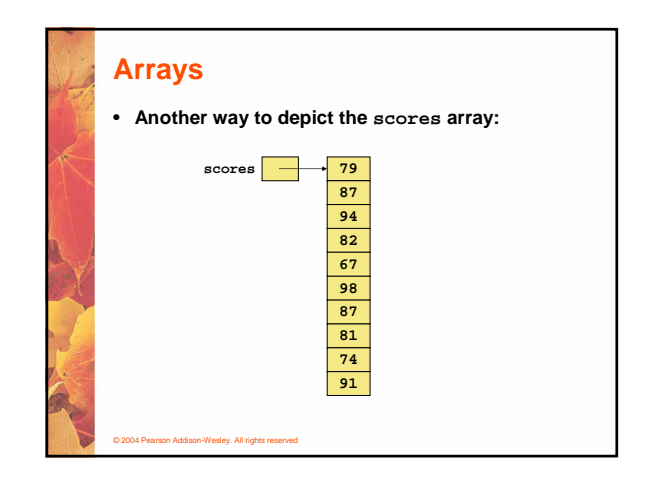

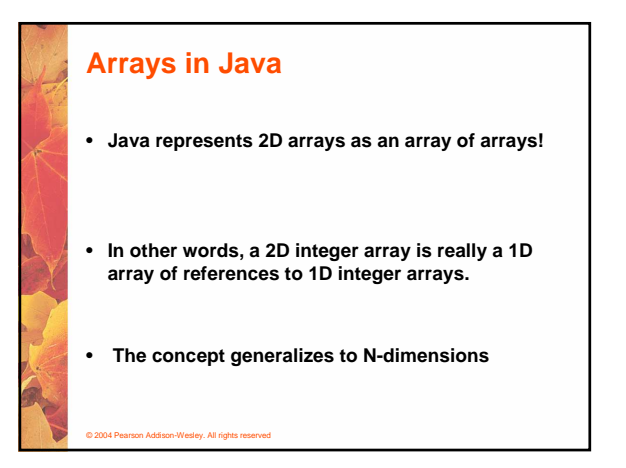

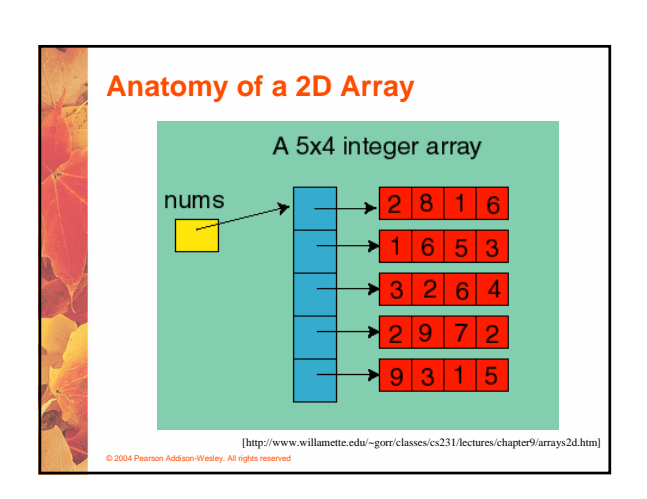

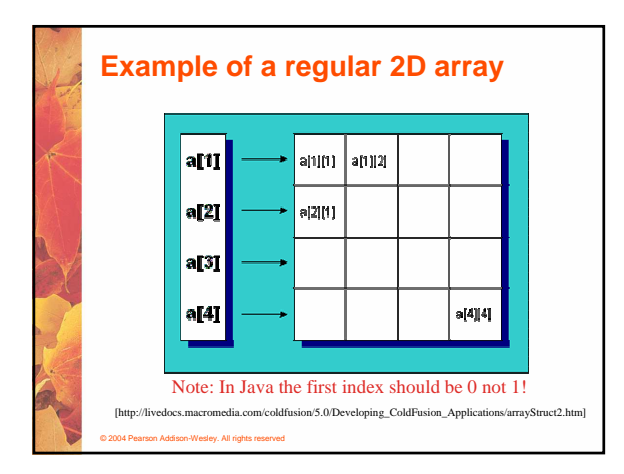

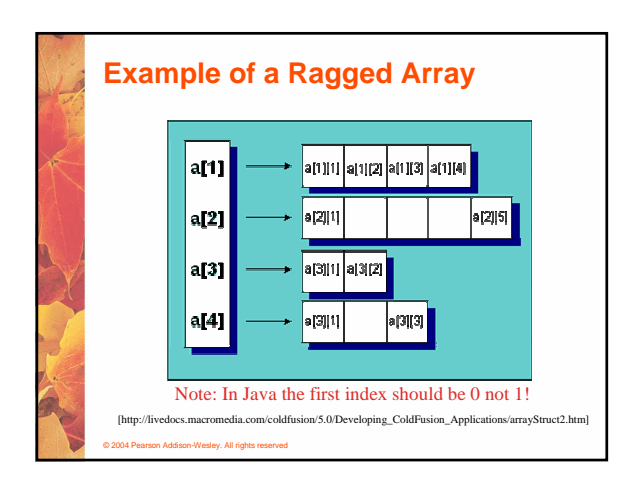

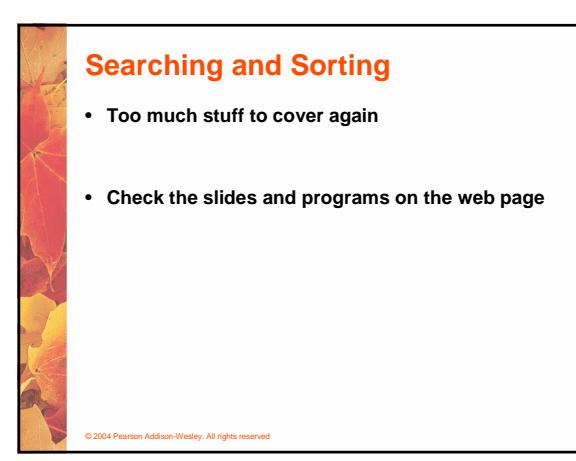

## **Animations of Sorting Algoritms**

• **http://maven.smith.edu/~thiebaut/java/sort/demo.html**

© 2004 Pearson Addison-Wesley. All rights reserved

• **http://www.cs.ubc.ca/spider/harrison/Java/sorting-demo.html**

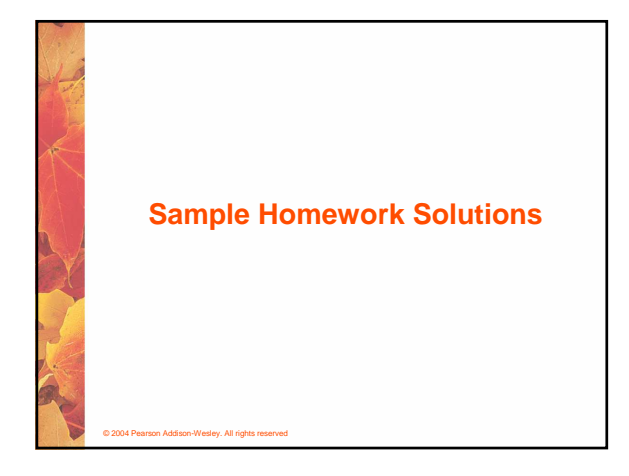

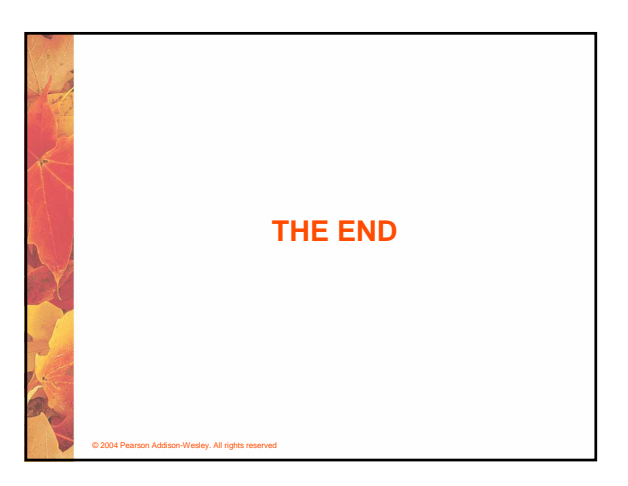